#### АВТОНОМНАЯ НЕКОММЕРЧЕСКАЯ ПРОФЕССИОНАЛЬНАЯ ОБРАЗОВАТЕЛЬНАЯ ОРГАНИЗАЦИЯ «КУБАСНКИЙ ИНСТИТУТ ПРОФЕССИОНАЛЬНОГО ОБРАЗОВАНИЯ» (АНПОО «КУБАНСКИЙ ИПО»)

ОТДЕЛЕНИЕ СРЕДНЕГО ПРОФЕССИОНАЛЬНОГО ОБРАЗОВАНИЯ

# РАБОЧАЯ ПРОГРАММА учебной дисциплины ЕН.01 ИНФОРМАТИКА И ИНФОРМАЦИОННО-КОММУНИКАЦИОННЫЕ ТЕХНОЛОГИИ В ПРОФЕССИОНАЛЬНОЙ ДЕЯТЕЛЬНОСТИ

# по специальности 43.02.11 ГОСТИНИЧНЫЙ СЕРВИС

Краснодар, 2020

#### СОГЛАСОВАНО

Зам. директора по КОД и МР

31.08.2020 г.

\_\_\_\_\_\_\_\_\_\_\_\_ / Т.В. Першакова

ОДОБРЕНО Педагогическим советом Протокол №1 от 31.08.2020 г.

### РАССМОТРЕНО

на заседании УМО «Программирование в компьютерных системах и математические дисциплины» Протокол №1 от 31.08.2020 г. Председатель \_\_\_\_\_\_ / С.В. Суконина

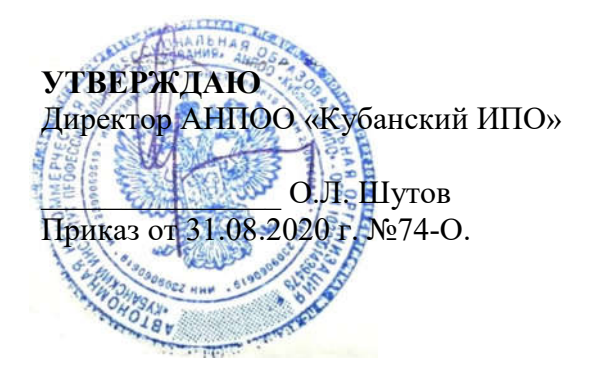

Рабочая программа учебной дисциплины ЕН.01 Информатика и информационнокоммуникационные технологии в профессиональной деятельности среднего профессионального образования по программе подготовки специалистов среднего звена. Разработана на основе Федерального государственного образовательного стандарта среднего профессионального образования по специальности 43.02.11 Гостиничный сервис (Приказ Министерства образования и науки Российской Федерации от 07 мая 2014 г. № 475, зарегистрированного Министерством Юстиции России 26 июня 2014 г. N 32876), входящей в состав укрупненной группы специальностей 43.00.00 Сервис и туризм

Организация - разработчик: АНПОО «Кубанский ИПО»

### Разработчик:

Суконина С.В., преподаватель АНПОО «Кубанский ИПО»

#### Рецензенты:

1. Каратунова Н.Г. – преподаватель АНПОО «Кубанский ИПО» Квалификация по диплому: преподаватель информатики

2. Резник А.Б. ГБПОУ КК «КТЭК» Квалификация по диплому: учитель информатики

# СОДЕРЖАНИЕ

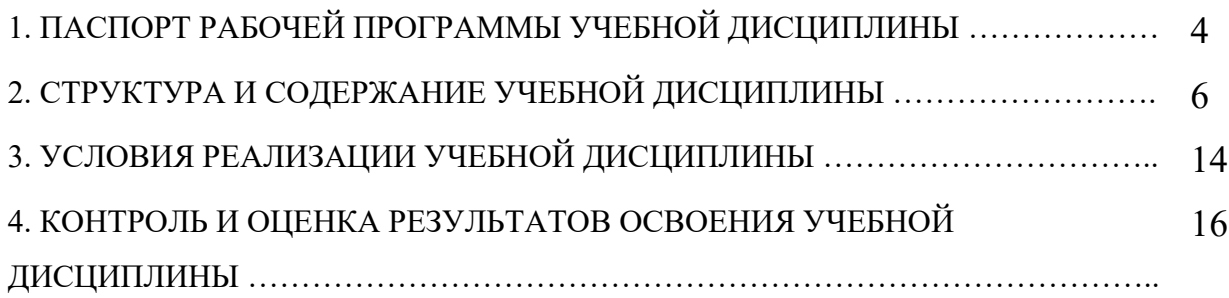

## 1. ПАСПОРТ РАБОЧЕЙ ПРОГРАММЫ УЧЕБНОЙ ДИСЦИПЛИНЫ ЕН.01 Информатика и информационнокоммуникационные технологии в профессиональной деятельности

### 1.1. Область применения программы

учебной дисциплины разработана на основе Федерального государственного образовательного стандарта по специальности среднего профессионального образования43.02.11Гостиничный сервис, утвержденного приказом Министерства образования и науки Российской Федерации от07 мая 2014 г. № 475

Умения и навыки, полученные при реализации данной программы, могут быть использованы в профессиональной подготовке по специальности при изучении профессиональных модулей, а также при подготовке отчетов по учебной практике и производственной практике и для написания выпускной квалификационной работы

## 1.2. Место учебной дисциплины в структуре программы подготовки специалиста среднего звена

Учебная дисциплина «Информатика и информационнокоммуникационные технологии в профессиональной деятельности» входит в математический и общий естественнонаучный цикл.

## 1.3. Цели и задачи учебной дисциплины – требования к результатам освоения дисциплины:

В результате освоения дисциплины обучающийся должен уметь:

–пользоваться современными средствами связи и оргтехникой;

–использовать технологии сбора, размещения, хранения, накопления, преобразования и передачи данных в профессионально ориентированных информационных системах;

–использовать в профессиональной деятельности различные виды программного обеспечения, в т.ч. специального;

–применять телекоммуникационные средства;

–обеспечивать информационную безопасность;

–осуществлять поиск необходимой информации;

–*обрабатывать мультимедийную информацию;*

### –*- использовать специализированное программное обеспечение для решения профессиональных задач*

В результате освоения дисциплины обучающийся должен знать:

–состав, функции и возможности использования информационных и телекоммуникационных технологий в профессиональной деятельности;

–организацию деятельности с использованием автоматизированных рабочих мест (АРМ), локальных и отраслевых сетей;

–прикладное программное обеспечение и информационные ресурсы в гостиничном сервисе;

– основные методы и приемы обеспечения информационной безопасности

– *-основные технологии проектирования web-страниц;*

– *основные технологии использования специализированного программного обеспечения для решения профессиональных задач*

Результатом освоения дисциплины ЕН 01. Информатика и информационно-коммуникационные технологии в профессиональной деятельностиявляется овладение обучающимися общих компетенций (ОК):

ОК 1. Понимать сущность и социальную значимость своей будущей профессии, проявлять к ней устойчивый интерес.

ОК 2. Организовывать собственную деятельность, выбирать типовые методы и способы выполнения профессиональных задач, оценивать их эффективность и качество.

ОК 3. Принимать решения в стандартных и нестандартных ситуациях и нести за них ответственность.

ОК 4. Осуществлять поиск и использование информации, необходимой для эффективного выполнения профессиональных задач, профессионального и личностного развития.

ОК 5. Использовать информационно-коммуникационные технологии в профессиональной деятельности.

ОК 6. Работать в коллективе и команде, эффективно общаться с коллегами, руководством, потребителями.

ОК 7. Брать на себя ответственность за работу членов команды (подчиненных), результат выполнения заданий.

ОК 8. Самостоятельно определять задачи профессионального и личностного развития, заниматься самообразованием, осознанно планировать повышение квалификации.

ОК 9. Ориентироваться в условиях частой смены технологий в профессиональной деятельности.

профессиональных компетенций (ПК):

ПК 1.1. Принимать заказ от потребителей и оформлять его.

ПК 1.2. Бронировать и вести документацию.

ПК 1.3. Информировать потребителя о бронировании.

ПК 2.3. Принимать участие в заключении договоров об оказании гостиничных услуг.

ПК 2.4. Обеспечивать выполнение договоров об оказании гостиничных услуг.

ПК 2.5. Производить расчеты с гостями, организовывать отъезд и проводы гостей.

ПК 3.3. Вести учет оборудования и инвентаря гостиницы

### 1.4. Количество часов на освоение рабочей программы учебной дисциплины:

максимальной учебной нагрузки обучающегося – 182 часа, в том числе:

*в том числе вариативной нагрузки обучающегося 44 часа* обязательной аудиторной учебной нагрузки обучающегося – 120 час.; *в том числе вариативной нагрузки обучающегося 28 часов* самостоятельной работы обучающегося – 62 час.; *в том числе вариативной нагрузки обучающегося 16 часов* Промежуточная аттестация в форме *дифференцированного зачета*

# 2. СТРУКТУРА И СОДЕРЖАНИЕ УЧЕБНОЙ ДИСЦИПЛИНЫ 2.1. Объем учебной дисциплины и виды учебной работы

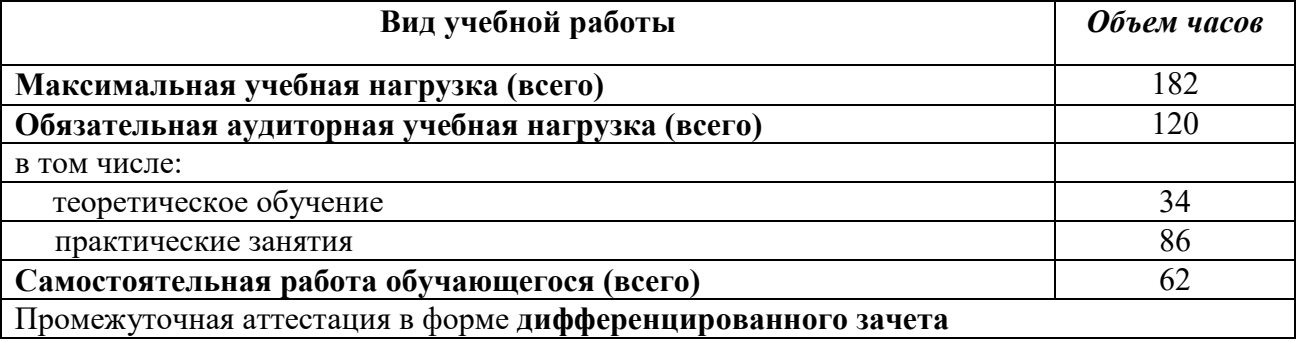

# 2.2. Тематический план учебной дисциплины

# ЕН 01. Информатика и информационно-коммуникационные технологии в профессиональной деятельности

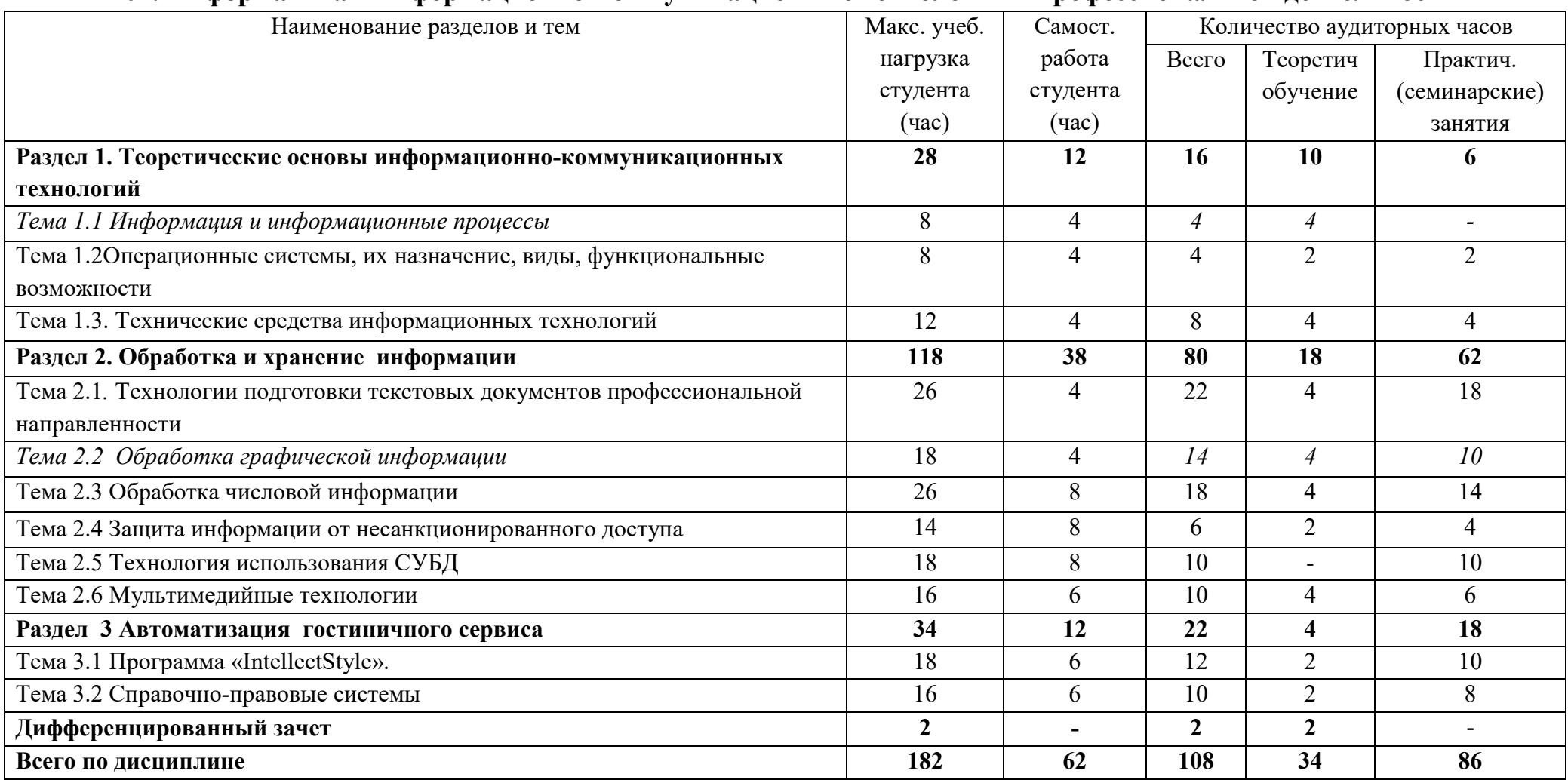

# 2.3. Содержание учебной дисциплины

# ЕН 01. Информатика и информационно-коммуникационные технологии в профессиональной деятельности

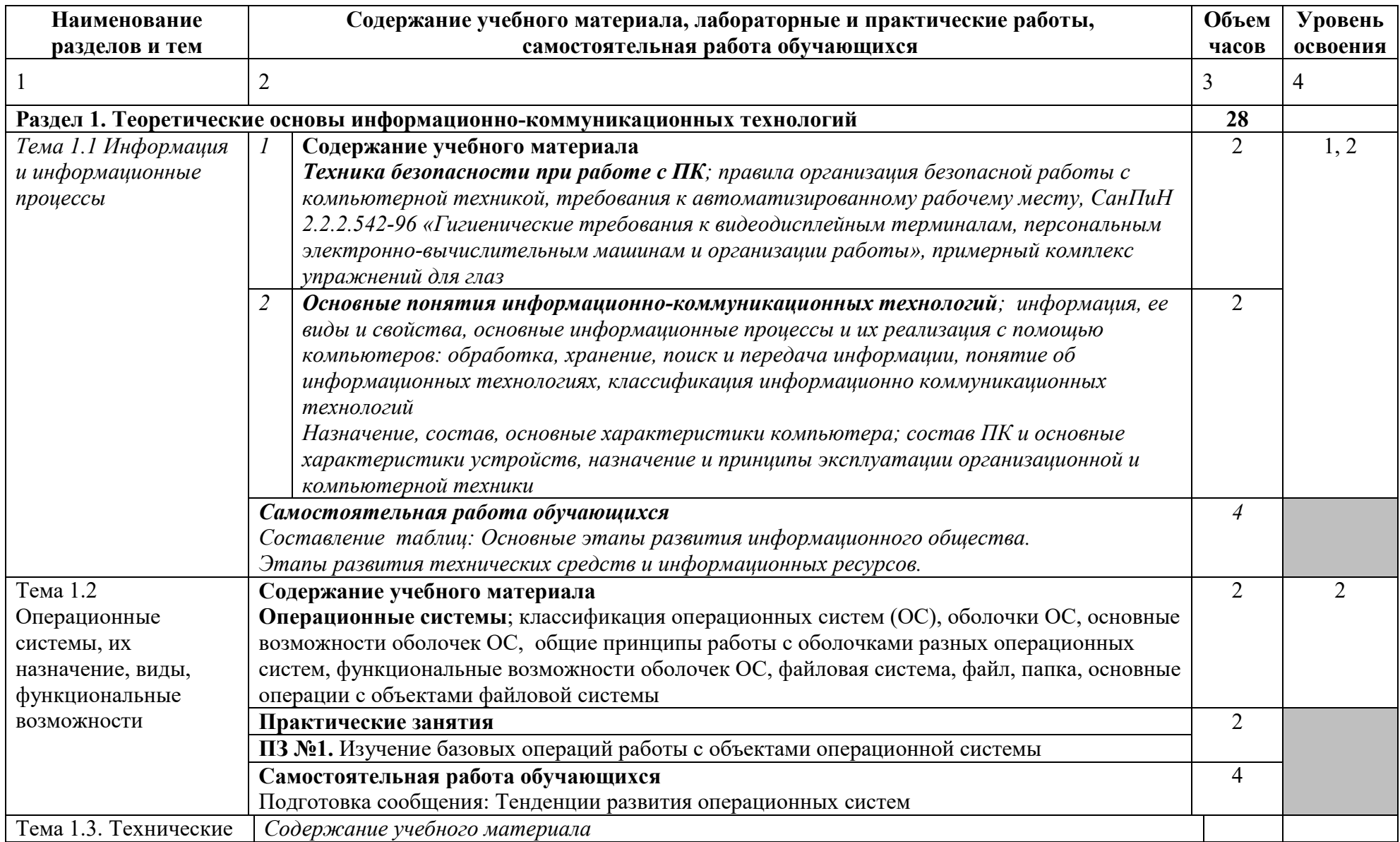

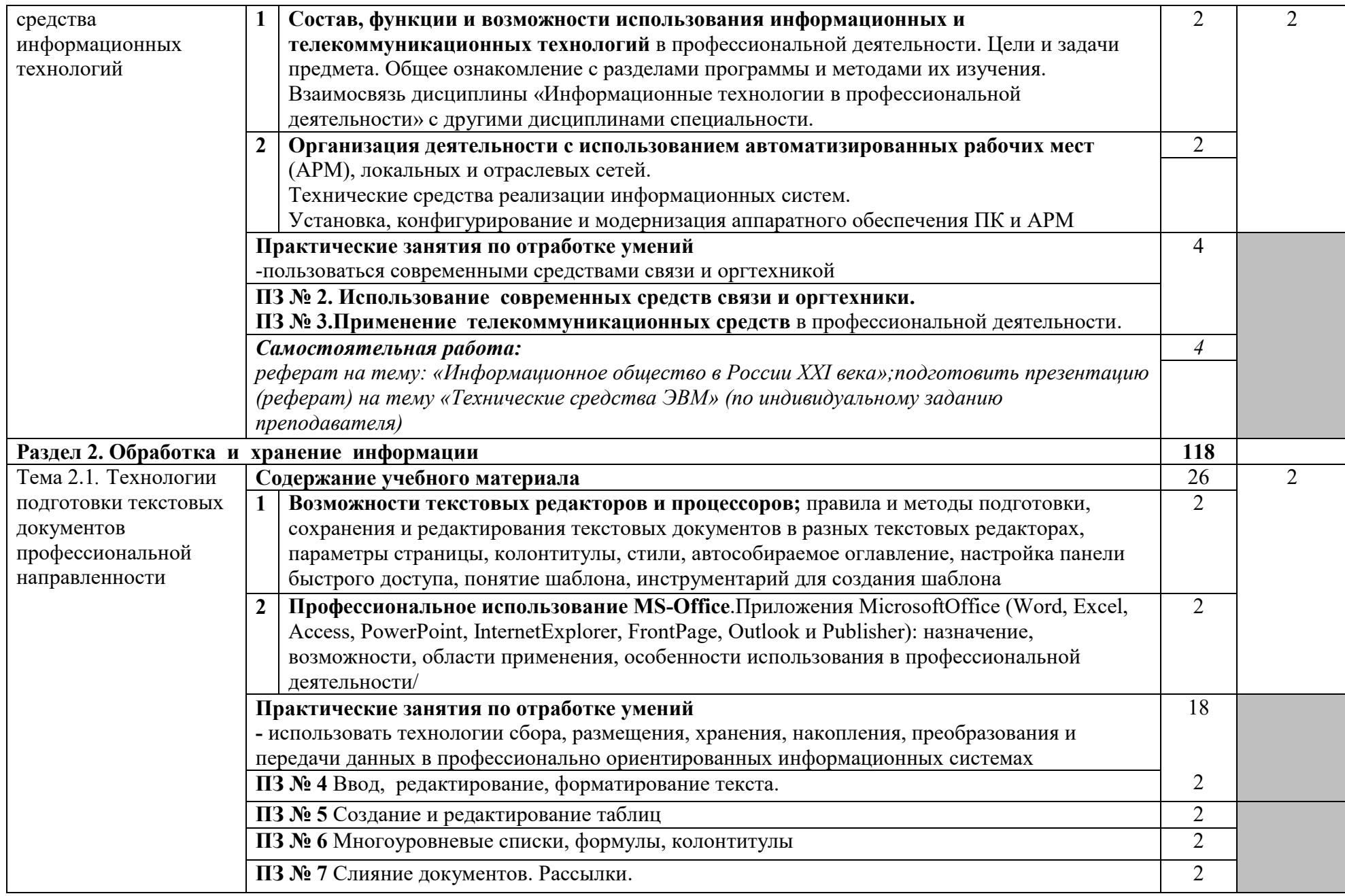

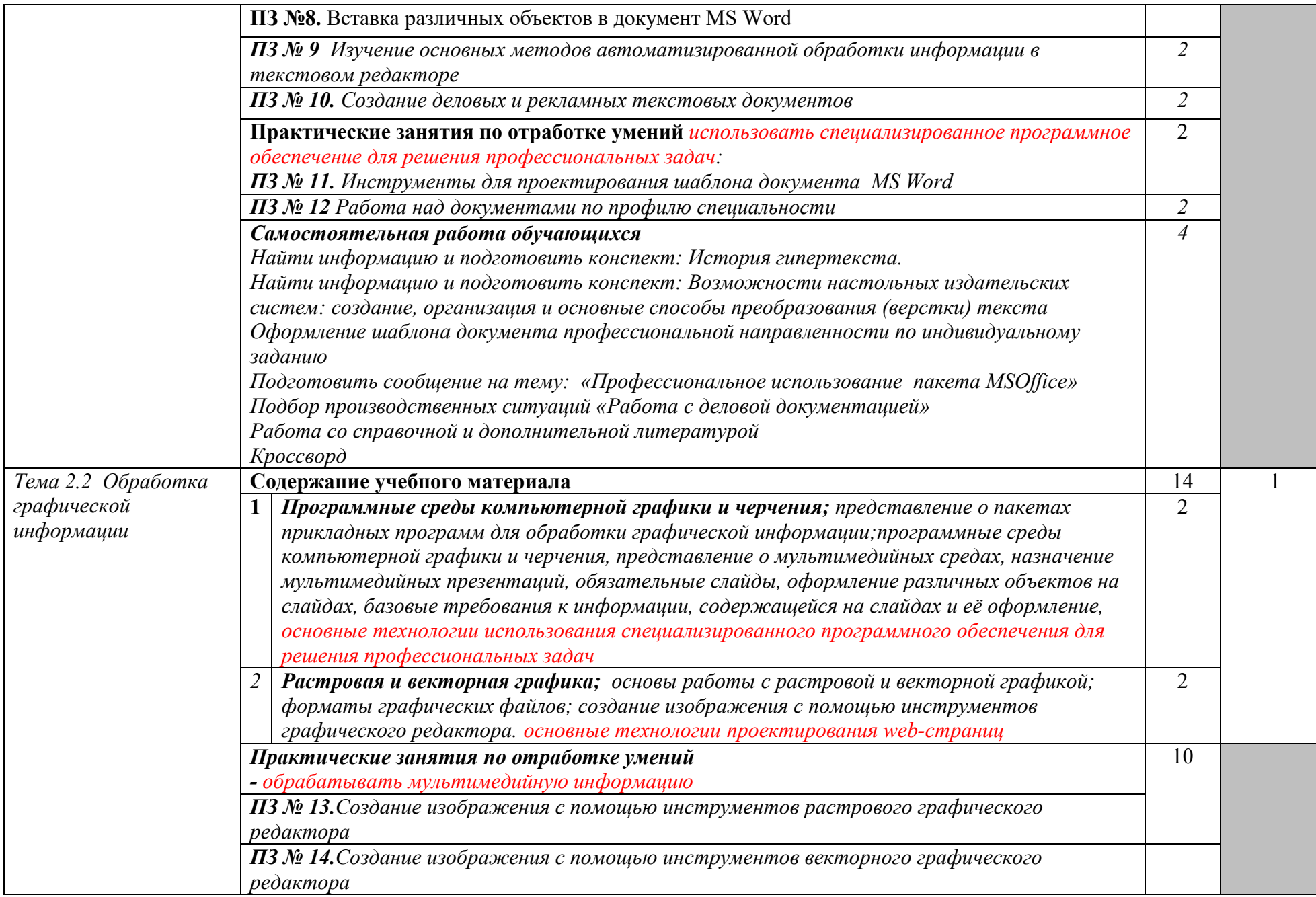

![](_page_11_Picture_155.jpeg)

![](_page_12_Picture_172.jpeg)

![](_page_13_Picture_165.jpeg)

![](_page_14_Picture_157.jpeg)

# 3. УСЛОВИЯ РЕАЛИЗАЦИИ ПРОГРАММЫ ДИСЦИПЛИНЫ

### 3.1. Для реализации программы учебной дисциплины должны быть предусмотрены следующие специальные помещения:

Реализация учебной дисциплины требует наличия кабинета по информатике и информационным технологиям.

### Оборудование кабинета:

- посадочные места по количеству обучающихся;

- персональные компьютеры с лицензионным программным обеспечением

- мультимедийный проектор;

- рабочие станции с выходом в интернет и сервер.

- комплект учебно-наглядных пособий.

Практические занятия рекомендуется проводить с выдачей индивидуальных заданий после изучения решения типовой задачи.

### Технические средства обучения:

- персональный компьютер;

- проекционный экран;

- мультимедийный проектор;

- доска;

- программное обеспечение общего назначения

### 3.2. Информационное обеспечение реализации программы Перечень учебных изданий, Интернет-ресурсов, дополнительной литературы

### *Основные источники*

1. Гаврилов, М.В. Информатика и информационные технологии: учебник для СПО / М.В. Гаврилов, В.А. Климов. – 4-е изд., перераб. и доп. – М.: Юрайт, 2019. – 383 с. – Проф. образование.

2. Михеева, Е.В. Информационные технологии в профессиональной днятельности: учеб. пособие для студентов учреждений СПО / Е.В. Михеева. – 14-е изд., стер. – М.: Академия, 2019. – 384 с.

## *Интернет-ресурсы:*

3. Ветитнев, А. М. Информационные технологии в туристской индустрии: учебник для СПО / А. М. Ветитнев, В. В. Коваленко, В. В. Коваленко. — 2-е изд., испр. и доп. — М.: Издательство Юрайт, 2020. — 402 с. — (Серия: Профессиональное образование). - URL: //www.biblio-online.ru

4. Информационные технологии. Задачник: учеб. пособие / С.В. Синаторов. — М.:КноРус, 2020. — 253 с. — Для СПО. URL:http://www.book.ru/

5. Куприянов, Д. В. Информационное обеспечение профессиональной деятельности: учебник и практикум для СПО / Д. В. Куприянов. — М.: Издательство Юрайт, 2020. — 255 с. — (Серия: Профессиональное образование). - URL: //www.biblio-online.ru

6. Советов, Б. Я. Информационные технологии: учебник для СПО / Б. Я. Советов, В. В. Цехановский. — 6-е изд., перераб. и доп. — М.: Издательство Юрайт, 2020. — 261 с. — (Серия: Профессиональное образование). - URL: //www.biblio-online.ru

7. Системы управления технологическими процессами и информационные технологии: учебное пособие для СПО / В. В. Троценко, В. К. Федоров, А. И. Забудский, В. В. Комендантов. — 2-е изд., испр. и доп. — М.: Издательство Юрайт, 2020. — 136 с. — (Серия: Профессиональное образование). - URL: //www.biblio-online.ru

8. Гаврилов, М. В. Информатика и информационные технологии: учебник для СПО / М. В. Гаврилов, В. А. Климов. — 4-е изд., перераб. и доп. — М.: Издательство Юрайт, 2020. — 383 с. — (Серия: Профессиональное образование). - URL: //www.biblio-online.ru

9. Информационные технологии в профессиональной деятельности: учебник / Е.В. Филимонова. — Москва:КноРус, 2020. — 482 с. — СПО. - URL:http://www.book.ru/

### *Дополнительные источники*

10. Советов, Б.Я. Информационные технологии: учебник для СПО / Б.Я. Советов, В.В. Цехановский. – 6-е изд., перераб. и доп. – М.: Юрайт,  $2018. - 261$  с. – Проф. образование.

11. Остроух, А.В. Основы информационных технологий: учебник для студ. учрежд. СПО / А.В. Остроух. – 2-е изд., стер. – М.: Академия, 2018. – 208 с.

# 4. КОНТРОЛЬ И ОЦЕНКА РЕЗУЛЬТАТОВ ОСВОЕНИЯ УЧЕБНОЙ ДИСЦИПЛИНЫ

![](_page_18_Picture_236.jpeg)

![](_page_19_Picture_218.jpeg)

![](_page_20_Picture_152.jpeg)